# **Consulta de Itens sem Localização (CCESA600)**

Esta documentação é válida para todas as versões do Consistem ERP.

## **Pré-Requisitos**

Não há.

### **Acesso**

Módulo: Entradas - Estoques

Grupo: Consultas Gerais de Estoque

## **Visão Geral**

O objetivo deste programa é informar os itens sem localização no estoque cadastradas no programa [Cadastro de Nível de Estoque por Natureza/Item](https://centraldeajuda.consistem.com.br/pages/viewpage.action?pageId=102861335)  [\(CCESA030\)](https://centraldeajuda.consistem.com.br/pages/viewpage.action?pageId=102861335).

#### Importante

Ao acessar o programa, é apresentada mensagem informando o número de itens que serão exibidos.

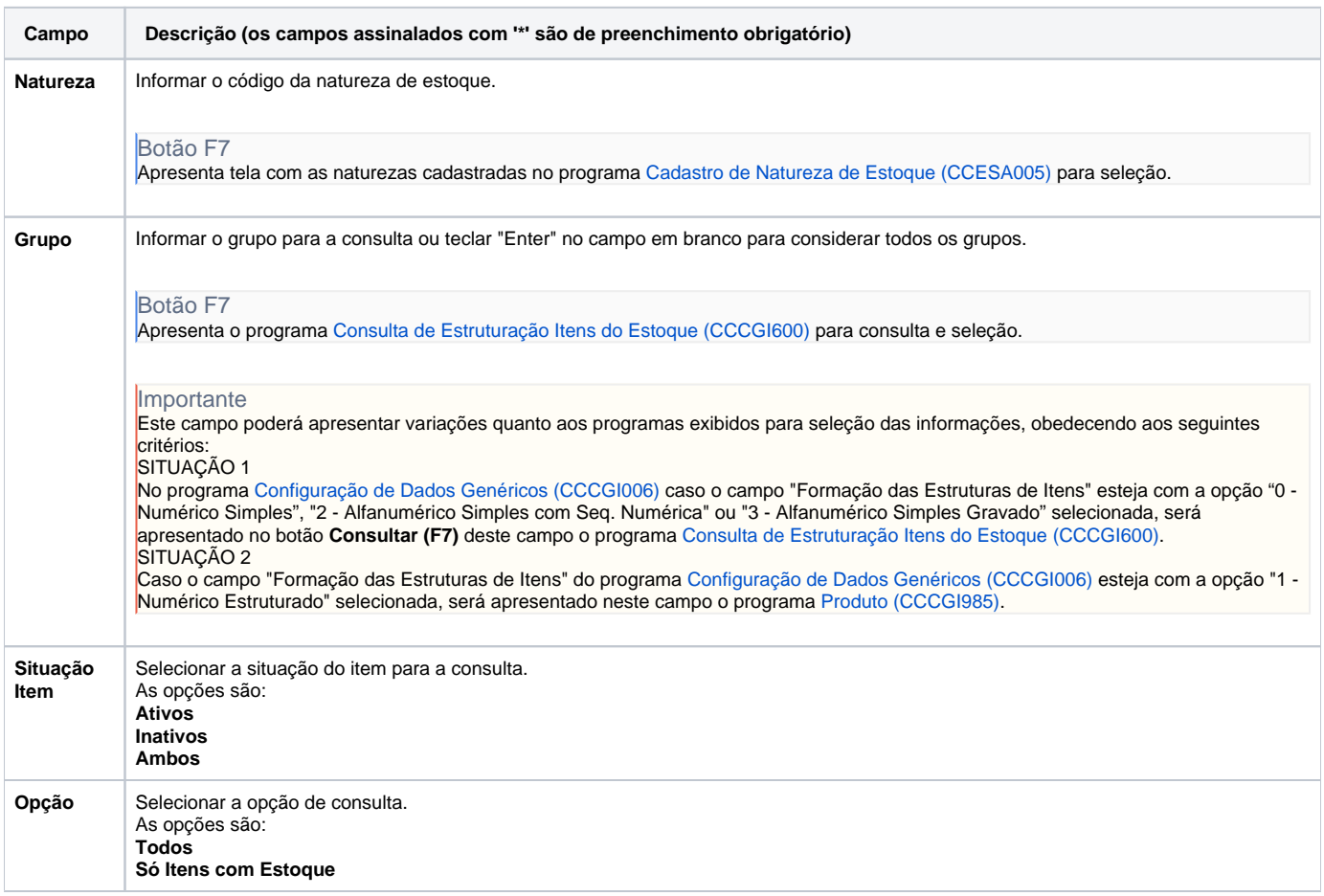

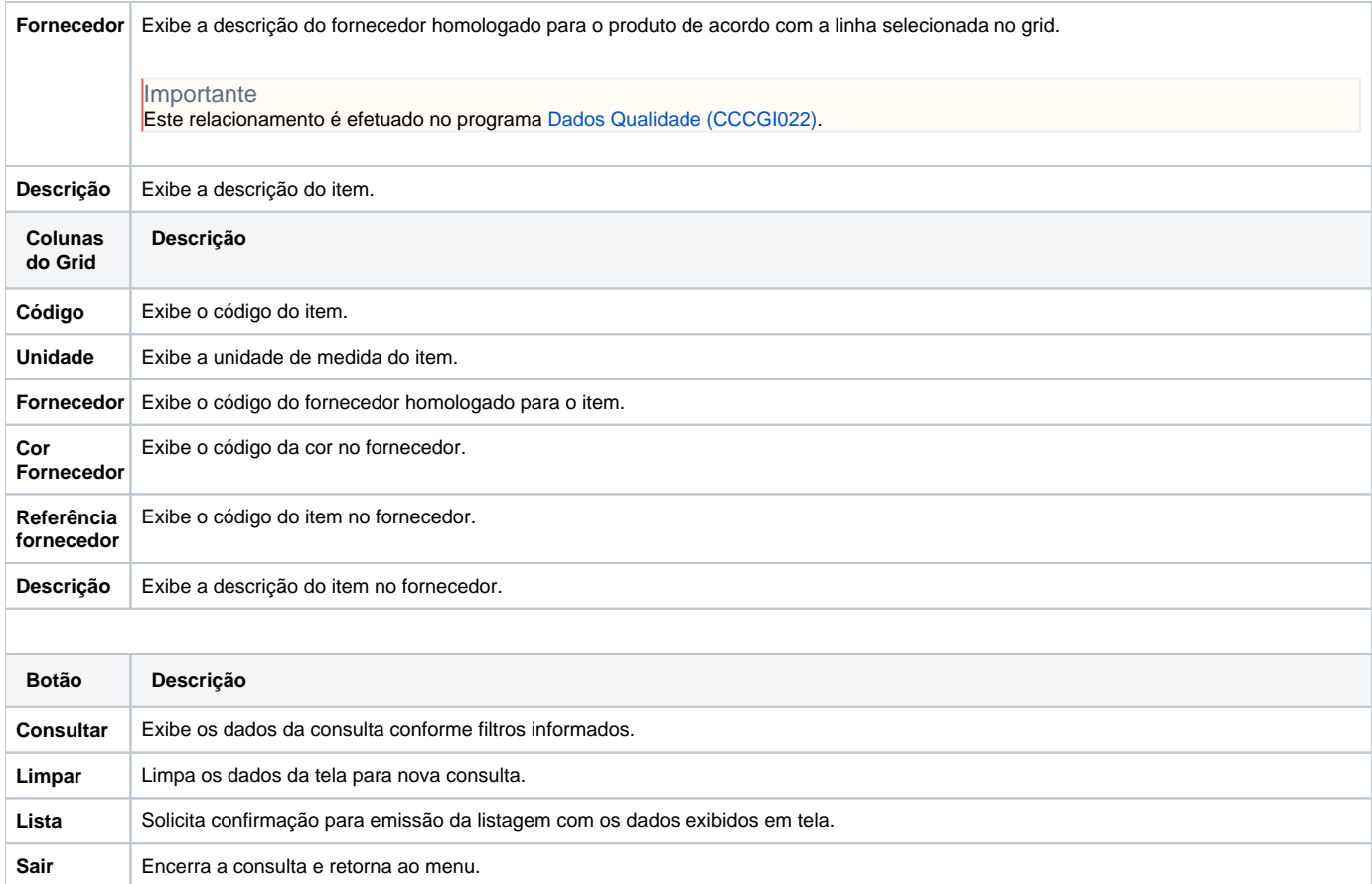

#### Atenção

As descrições das principais funcionalidades do sistema estão disponíveis na documentação do [Consistem ERP Componentes.](http://centraldeajuda.consistem.com.br/pages/viewpage.action?pageId=56295436) A utilização incorreta deste programa pode ocasionar problemas no funcionamento do sistema e nas integrações entre módulos.

Exportar PDF

Esse conteúdo foi útil?

Sim Não